AutoCAD Crack

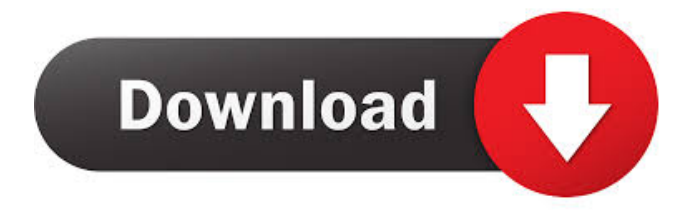

# **AutoCAD Crack + Free (2022)**

Although it was initially aimed at small businesses, AutoCAD has since become the most widely used CAD application. According to CAD Magazine, it is estimated that there are more than 40 million AutoCAD users worldwide, with about 500,000 new AutoCAD users added every year. According to CAD Magazine, about 90 percent of AutoCAD users are small to medium-sized businesses. The remaining 10 percent of AutoCAD users are small businesses, which includes government and military facilities, architects, engineers, and the like. Most business users of AutoCAD are architects, but AutoCAD is also used by people in many other fields. AutoCAD is used by government agencies in the United States, for example, to design and build federal buildings, such as the U.S. Embassy in Abu Dhabi. Components of AutoCAD AutoCAD is a desktop application that consists of the following components: An interface, which is the window in which you view drawings; A program, which is the internal engine that interprets your drawing commands and displays the results of those commands; and A drawing file, which is the document that contains your drawing commands and results. AutoCAD Professional AutoCAD Professional is the version of AutoCAD used by architects, engineers, contractors, and other professionals in the design and drafting fields. It consists of three components: AutoCAD, which is the same as AutoCAD Standard, as explained earlier in this article. AutoCAD Standard is intended for the average home or small business user of AutoCAD; AutoCAD LT, which is available for home and small business users, as well as students, and is priced differently; and AutoCAD Architecture, which

is designed for professional architects, engineers, and other professionals. Architectural drawing files can have dimensions up to 100 feet, but only about two to four feet are visible in a drawing at a time. AutoCAD LT AutoCAD LT is meant for home and small business users of AutoCAD, who may not want to purchase and use AutoCAD Professional. It consists of two components: AutoCAD LT, which is a Windows-only version of AutoCAD Standard. AutoCAD LT Classic, which is a Windows-only version of AutoCAD LT with Classic View, which was made available in late 2009.

#### **AutoCAD Crack+ [Mac/Win]**

Development and support AutoCAD 2019 provides developer support for Visual Studio and Xcode. This includes native debugging, full IntelliSense and other development features. AutoCAD LT 2019 provides some integration with MS Visual Studio through the Visual Studio plugin (v19.1). The plugin allows to import and export DXF files. After the release of AutoCAD 2017, Autodesk included AutoCAD LT in its subscription price. Both companies continued to provide paid licenses for users who did not want to use the software on a subscription basis, which is now free and non-assignable. AutoCAD 7 The first version of AutoCAD was released on October 5, 1992. The original version was available on a shareware basis; however, by 1993, the version had become widely distributed as shareware, and was often bundled with other software. AutoCAD quickly grew in popularity, and many users were dissatisfied with the lack of development and the need to buy the program again if they wanted to customize it. With the release of AutoCAD 2000, the company began to provide an inexpensive, professional version of AutoCAD, and the shareware version was discontinued. AutoCAD 2000 also had a significantly different user interface (UI). In addition, AutoCAD 2000 (commonly referred to as AutoCAD 2000 or simply AutoCAD 2000) contained numerous changes that were not compatible with previous versions. It was not until Autodesk released AutoCAD 2006, that AutoCAD had a major update. The new release provided a new ribbon user interface, which meant users could interact with AutoCAD just as if they were using Microsoft Office. This change required a new application and application programming interface (API). AutoCAD 2006 introduced a number of new features such as dynamic linework (dynamic block annotation) and a new rendering engine, and also had major interface improvements. In 2008, the version became available in 32-bit, and in 2009 the 64-bit version was released. Autodesk released the first major upgrade in AutoCAD since 2000, AutoCAD 2010, on September 29, 2009. The update improved upon the 2008 release of AutoCAD, while also providing numerous interface improvements. AutoCAD 2010 offered a number of new features, such as a new docking manager to make it easier for users to organize toolbars, and a number of improvements to the user interface. AutoCAD 2011 5b5f913d15

### **AutoCAD 2022 [New]**

1. Double-click the Autocad shortcut to launch the application. 2. Click File -> Save Autocad session to save the current session. 3. Double-click the file location of your Autocad session (c:\Users\your username \AppData\Roaming\Autodesk\AutoCAD 2008 or c:\ProgramData\Autodesk\AutoCAD 2008) to store the session. 4. Select the "Save AutoCAD session as" button and save it to your computer. 5. Start your Autocad session by double-clicking the Autocad shortcut in the taskbar. See also Autodesk Meshmixer List of Autodesk software References External links Category:Computer-aided design software Category:Meshmixer Category:Autodesk software Category:2013 softwareThis invention relates to metal coatings. It relates more specifically to a method of forming a porous metal coating for sound suppression or vibration damping purposes. It is particularly useful in automotive applications for providing a soundattenuating and vibration damping coating for automobile components which are produced from metal alloys. Heretofore, several processes have been utilized to produce porous metal coatings. U.S. Pat. No. 4,132,856 issued to Dinello discloses a process for preparing porous nickel. The Dinello patent discloses an ammonium salt of a fluoroalkyl ether is dissolved in a strong acid which is then impregnated into the porous nickel. U.S. Pat. No. 4,311,340 issued to Matisoff discloses a process for preparing porous aluminum. In this process, aluminum is melted at a high temperature to form an aluminum melt. The aluminum melt is then exposed to high pressure in an autoclave to expand it. The resultant porous aluminum is then cooled to room temperature and is rinsed to remove oxide and impurities. The resulting porous aluminum is used in the manufacture of filters. A known process of preparing porous aluminum uses a hydrofluorocarbon compound in a resin. When the porous aluminum is formed from this resin, the hydrofluorocarbon compound is extracted from the aluminum, thereby forming a porous aluminum. See "Porous Aluminum Foams Prepared By Solvent Extraction With A Hydrofluorocarbon Compound" published in Transducers, Vol. 39, pages 156-

#### **What's New In?**

Create and collaborate on reusable content (such as fonts or business cards) that you can then import into your drawings, notes, and storyboards. Save time by automatically importing in-design fonts, business cards, and other non-editable files such as logo images, and panels. Start every project with the correct baseline and order, using the baseline grid. AutoCAD: Simplify your work with the new undo history. Instead of pressing CTRL+Z to undo, you can now continue to draw by pressing CTRL+Y. Easily create and modify object snaps by selecting two shapes or lines and pressing the ENTER key. Draw curves and lines with the same attributes as their linear counterparts, and select curves and lines to edit their attributes. Work in Draft mode with a pen that draws with the same attributes as lines, rather than a pencil. Reduce the number of dialogs you see by having only the ones you need pop up. Experience an even easier way to turn on the AutoCAD Shell and experience

how it helps speed up your workflow and improve your drawings. Revit: Enable your CAD team to work in more productive ways with new reporting and workflows. AutoCAD for Autodesk Revit Architecture: Create entire viewports or rooms from imported geometry. Import and apply perspectives to rooms. Place models directly on a drawing surface or press the button and navigate to an imported BIM file. Make changes to an entire viewport or room. Revit for Autodesk AutoCAD: Import Revit models into CAD and create sheets from them. Create worksets on an imported sheet and then create a BIM file from the sheet. Reuse existing Revit project files in your CAD drawings. Integrate Revit and BIM data into your CAD drawings with the new Link Data tool, and the View Link Tool in Revit. Create additional design intent from Revit models and easily export changes to BIM files or drawings. Easily place and rotate Revit models and assemblies on a drawing surface, which lets you turn any wall into a feature. Translate entire models, layers, and viewports with the Link Data tool or view them in BIM files.

## **System Requirements For AutoCAD:**

Display Resolution and Color Depth Inputs and Connectors Processor Description: Into the Breach expands the original formula and introduces new mechanics that challenge players to carefully manage and combine resources in order to ensure the survival of their team. The title also contains new customizable character types that are unlockable throughout the campaign and additional custom campaign modes. Into the Breach is now available on the Epic Games Store and will be supported with an ongoing free patch with bug fixes and gameplay improvements. Key Features: CUST

Related links:

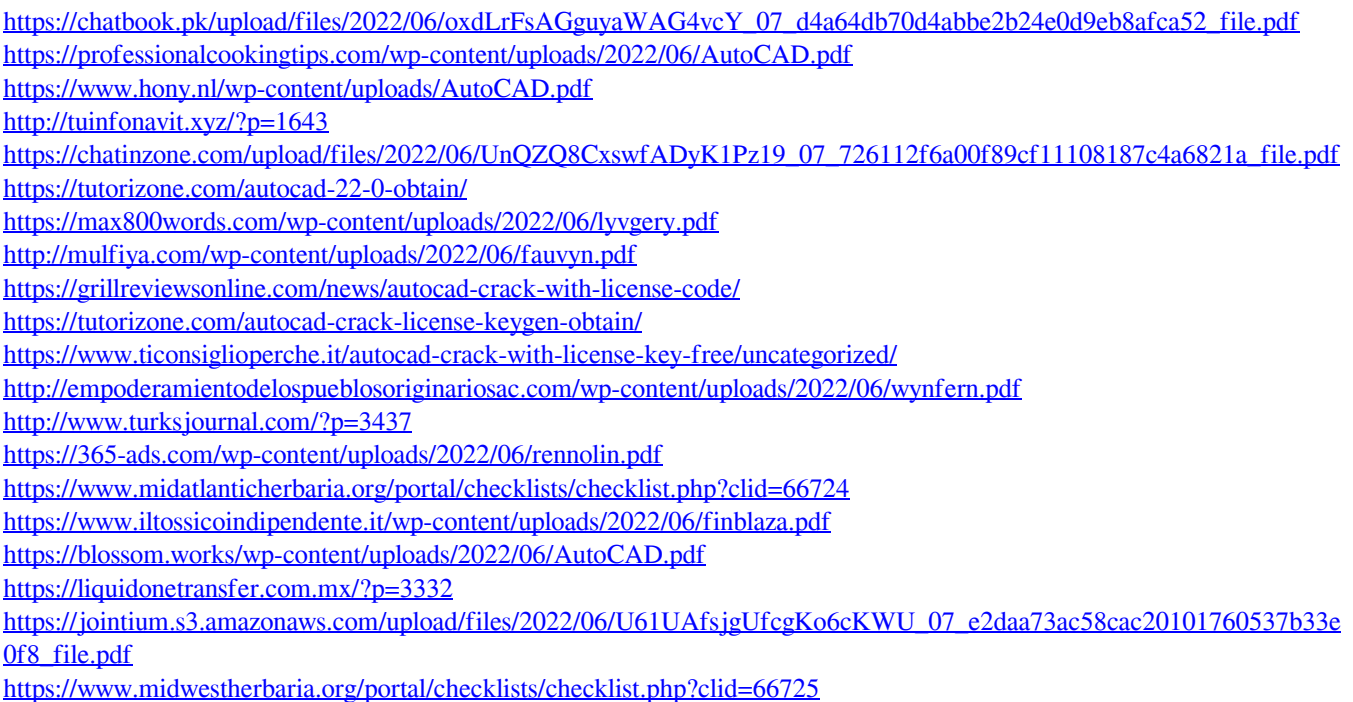